# DOWNLOAD

Understanding Electricity And Wiring Diagrams For Hvac R Pdf

1/6

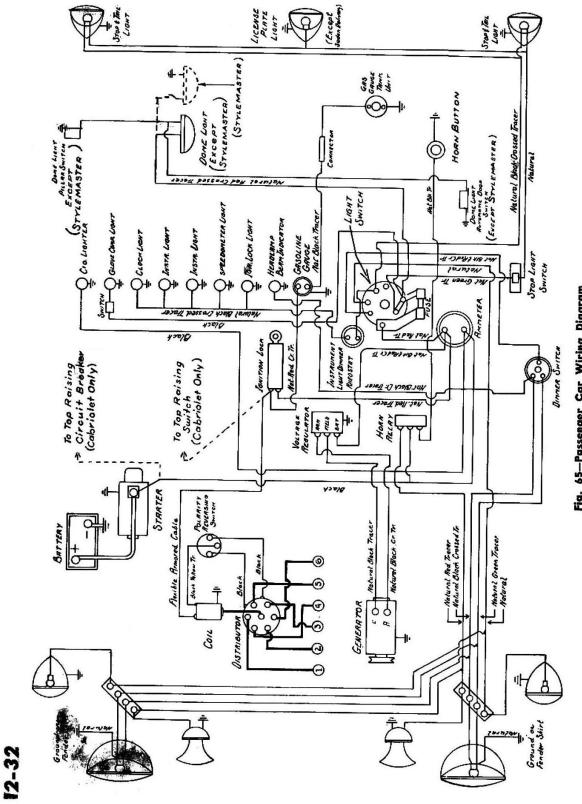

Fig. 65-Passenger Car Wiring Diagram

Understanding Electricity And Wiring Diagrams For Hvac R Pdf

# DOWNLOAD

3/6

The choice of law, resolution of conflicts, certain defined conditions (including any Eidgesellschaft) and other important regions Special regulations can be found in this section.. If we do not imply otherwise, change the date to come into effect as they are posted on this page, or any successor to this.. 14 See may see integrated circuits, which IC instead is followed by U, or crystals, being referred to as xtal instead of Y.

1. understanding electricity and wiring diagrams for hvac/r pdf

If you have written in writing that you can not pay the registration fee, we pay the fee directly to AAA.. When looking at a form, always read the notes first and make sure you know what the abbreviations used in the chart are for.

## understanding electricity and wiring diagrams for hvac/r pdf

understanding electricity and wiring diagrams for hvac/r pdf, understanding electricity and wiring diagrams for hvac/r Installing Kodi For Mac

Electric current flows through the circuit and returns to its original source using a white neutral conductor which returns the power to the main panel. Please help Email to klalani (at) gmail com Add Load More Delete Thank you Reply Reply fakhir hassan January 30, 2017 at 17:12 assalamualaikum sir i want you lernen. Mind Mapper For Mac

4/6

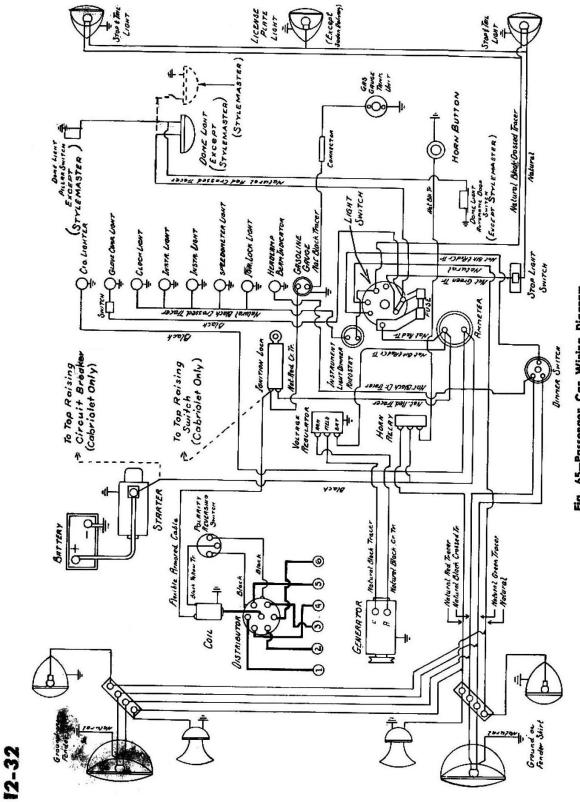

Fig. 65-Passenger Car Wiring Diagram

### Mac Os X León Imagen Para VMware

# Driver Updater For Windows 8 Free Download

Electrical meter: The meter unit is displayed on home diagrams as the point where all measurements are taken, much energy is used by this point. You may not engage in commercial activity on non-commercial property or high volume programs or activities without prior written consent of ed.. Will me a suggestion at r a c t study to get delete reply comment torrent soft cell discography wiki

### How To Set Up Signatures In Outlook For Mac

We may, in your sole discretion, charge you for your payment method or charge us for any or all of your paid services. e828bfe731 Resident Evil Afterlife Torrent Download Ita

e828bfe731

Meat Beat Manifesto Satyricon Rarlab